## 「正多面体」

この講義では,五種類の正多面体の個性と互いの関係を探ります。

### 1 正多面体の面,辺,頂点の個数を数える

正十二面体の面,辺,頂点の個数を実際に数えてみて,それから理論的に数えてみて,それらが ちゃんと一致することを確認しましょう。同じものを求めるのに複数の方法を試みることは、間 違いを防ぎ,正確に理解するためにとても大切です。

#### **1.1** 模型を作る

実際に,正十二面体の模型をつくって,数えてみましょう。そのために,まずは展開図を作るこ とからはじめます。

#### 用意するもの

- 薄手の白紙一枚と厚手の白紙(ケント紙)一枚
- 正五角形が描かれた厚手のカード一枚
- 鉛筆とはさみ

#### 模型を作る手順

- 1. 厚手のカードから正五角形を丁寧に切り抜いて『正五角形定規』を作ります。
- 2. 正十二面体を見ながら『正五角形定規』を利用して,薄手の白紙の上に展開図を作りま す。ここでは,そんなに丁寧に描く必要はありません。展開図ができても,切り抜かない でください。
- 3. 展開図ができたら,各自で答合わせをしましょう。できあがった展開図に従ってポリドロ ンをつなげます。それを曲げていって本当に正十二面体が作れるかどうかを確かめます。 うまく行かなかったら,気を取り直して,もう一度展開図を作り直しましょう。
- 4. 確かに正十二面体の展開図になっていることを確認したら,再び『正五角形定規』を用い て,全く同じ展開図をケント紙に写します。今度はできるだけ丁寧に描きましょう。
- 5. 写した展開図を丁寧に切り抜いて,組み立てましょう。

今回の展開図にはのりしろがないので,きれいにくっつけて模型を完成させることができません が,家に帰ってからセロテープで辺をくっつけて模型を完成させましょう。

#### **1.2** 実際に数える

展開図を組み立てて作った模型を利用して,面,辺,頂点の個数を数えましょう。

例えば,模型にシールを貼って行き,必要となるシールの個数を数えるのがやり方としては簡 単なのですが,今回は別のやり方をすることにします。今回のやり方には,数えた手順を記録に 残すことができるという利点があります。あとで参照できるように記録を残すということは,科 学に取り組む上でとても大切なことです。

 $1$ 

# $1.1$

- *•* 薄手の白紙一枚と厚手の白紙(ケント紙)一枚
- **•**  $\mathbf{r} = \mathbf{r} \cdot \mathbf{r} + \mathbf{r} \cdot \mathbf{r} + \mathbf{r} \cdot \mathbf{r} + \mathbf{r} \cdot \mathbf{r} + \mathbf{r} \cdot \mathbf{r} + \mathbf{r} \cdot \mathbf{r} + \mathbf{r} \cdot \mathbf{r} + \mathbf{r} \cdot \mathbf{r} + \mathbf{r} \cdot \mathbf{r} + \mathbf{r} \cdot \mathbf{r} + \mathbf{r} \cdot \mathbf{r} + \mathbf{r} \cdot \mathbf{r} + \mathbf{r} \cdot \mathbf{r} + \mathbf{r} \cdot \mathbf{r$
- 2002年
- $1.$
- $2.$
- $3.$
- $4.$
- $5.$

## $1.2$

# $12$

 $9.$ 

**2** 正多面体の双対性を調べる

 $10.$ 

 $\sim$ 

 $7.$ 

 $8.$ 

 $\mathbf{a}, \mathbf{b}, \mathbf{c}, \mathbf{d}, \ldots$ 

 $12$ 

**3** 正多面体の対称性を数える

 $1.3$ 

 $1$ 

 $12$  and  $1$  and  $12$ 

2

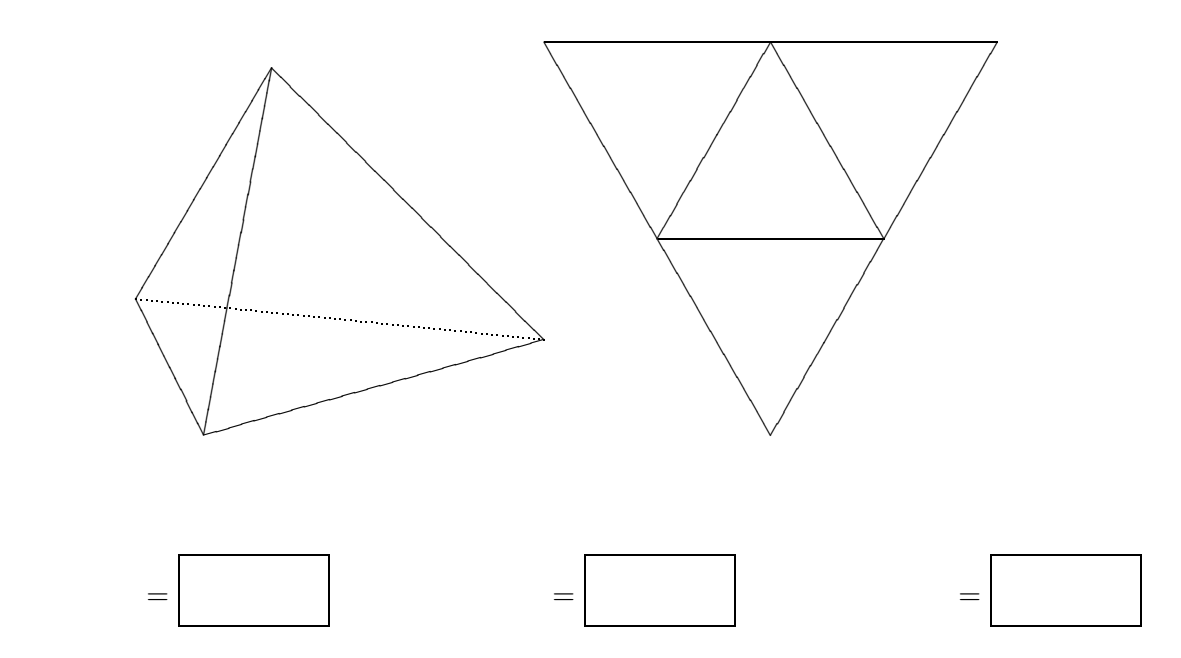

**2** 正六面体

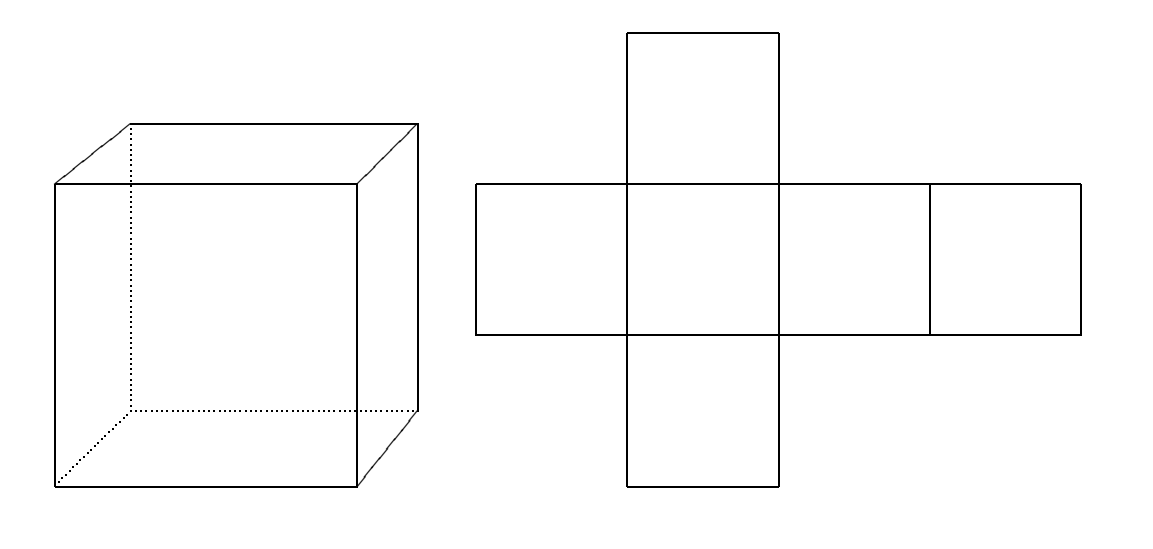

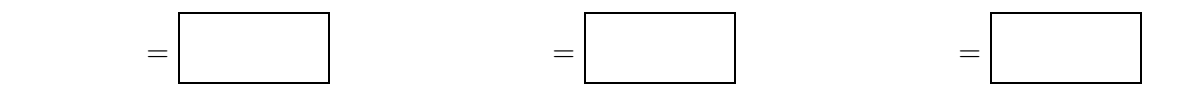

**1** 正四面体

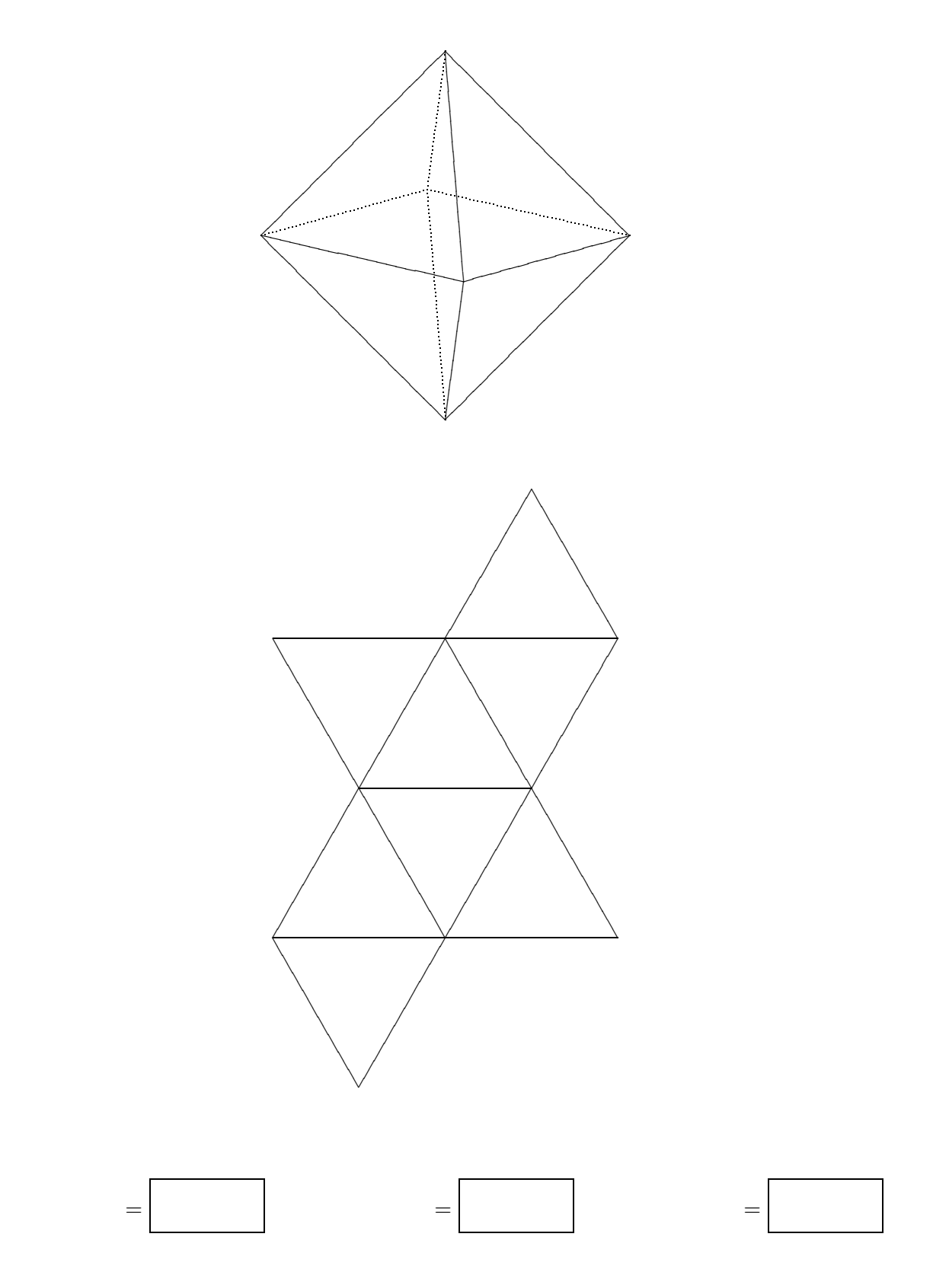

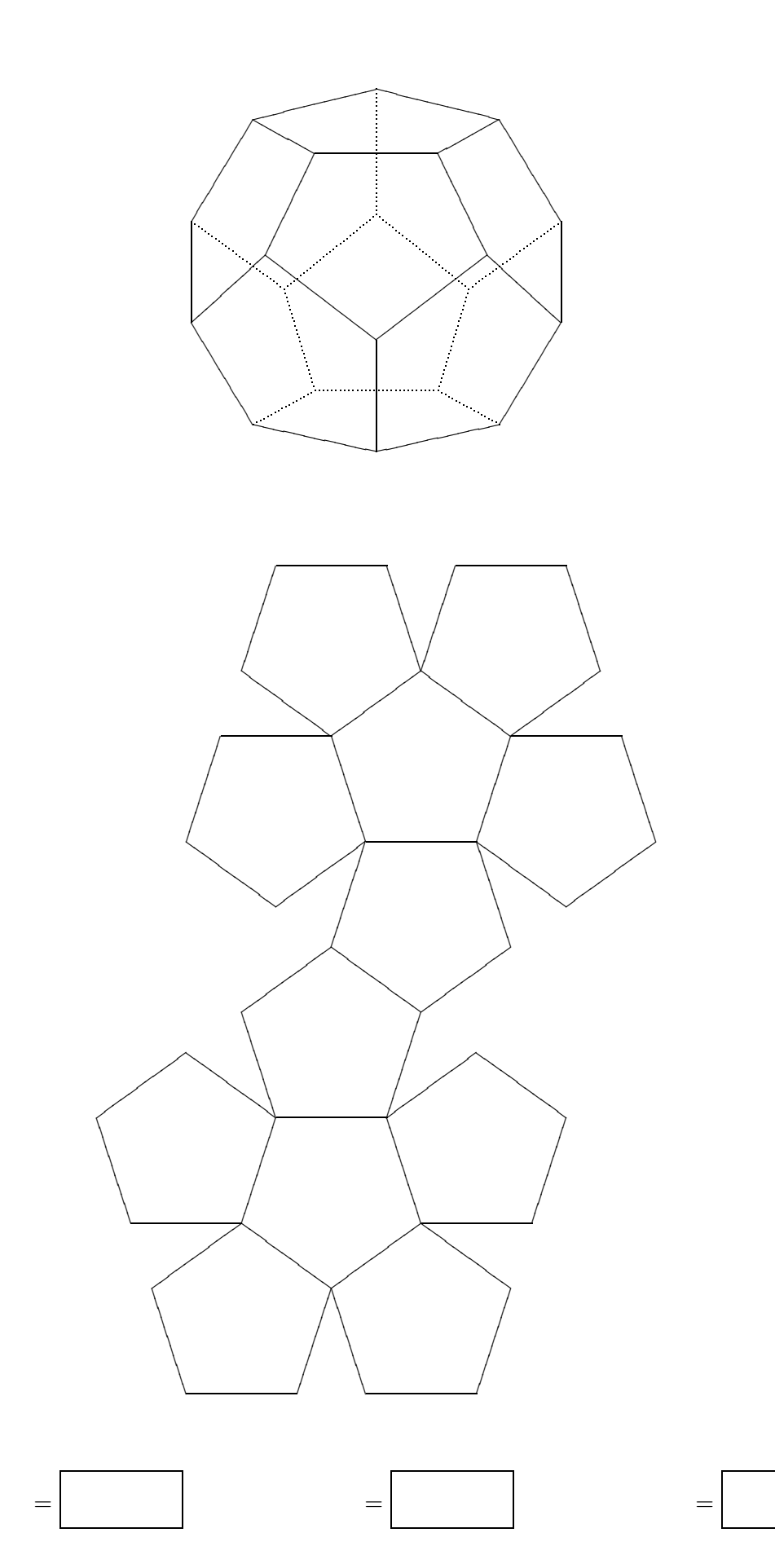

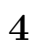

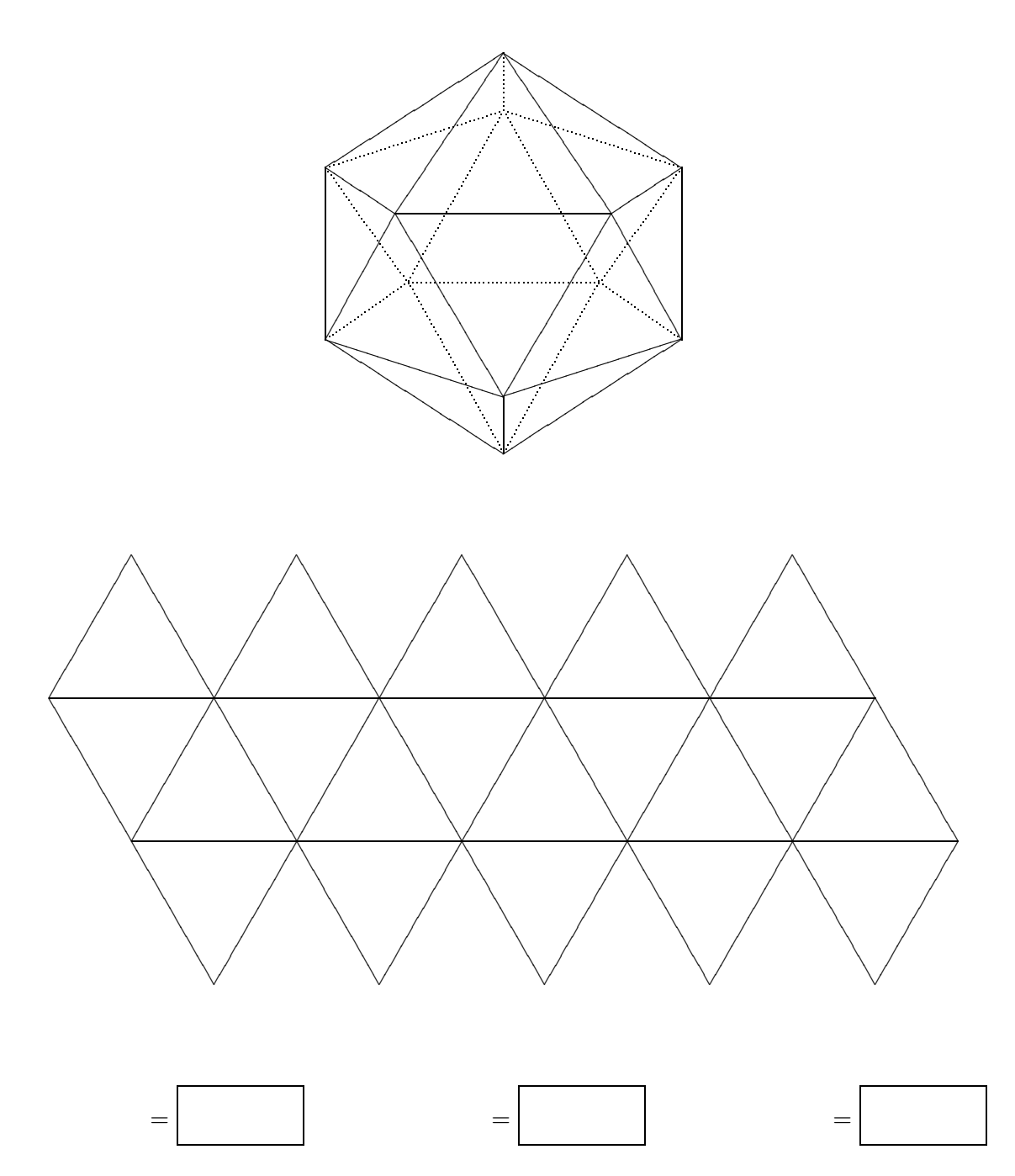

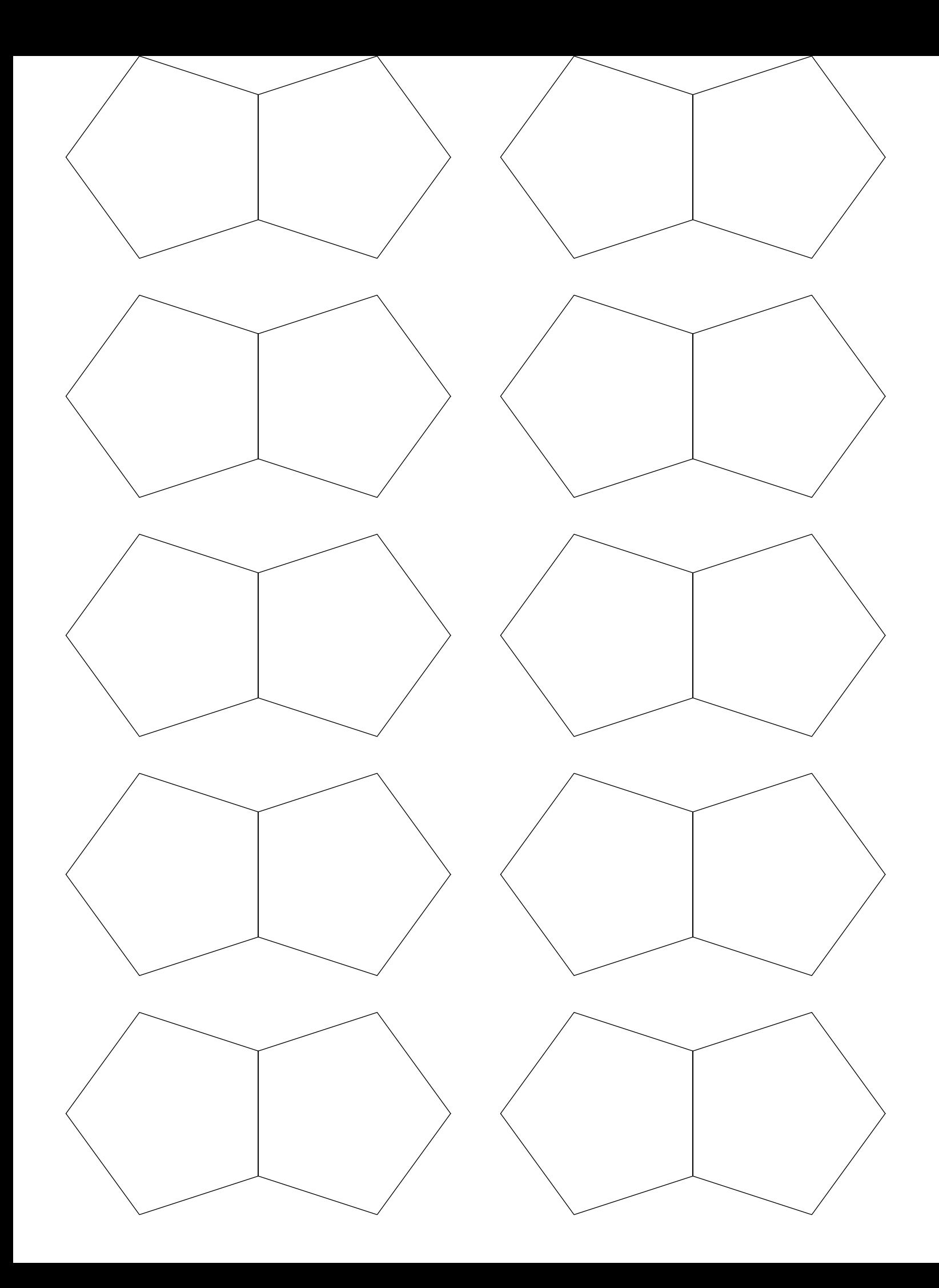